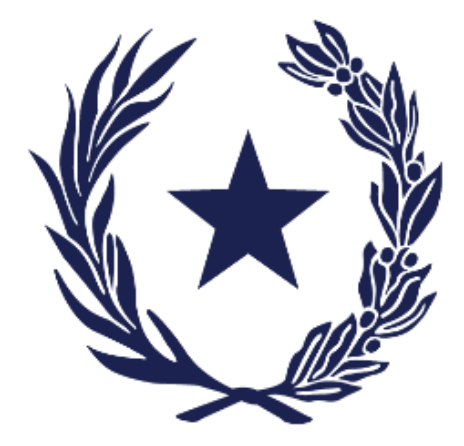

## LEY 6.480 QUE CREA LA **EMPRESA POR ACCIONES SIMPLIFICADA (EAS)**

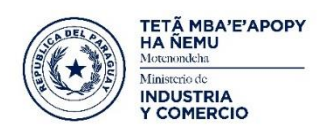

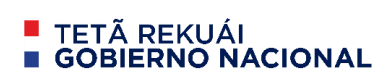

Paraguay<br>de la gente

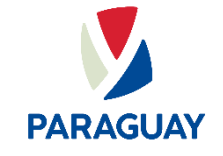

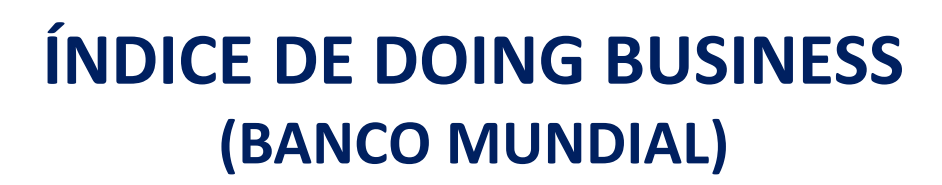

 $\left( \star \right)$ 

el proporciones de manera objetiva que analizando sus regulaciones de manera objetiva hatualmente Daraguay seuno el lugar 119<sup>0</sup> e pivol global y 1<sup>0</sup> en a Actualmente Paraguay ocupa el lugar 113° a nivel global y 4° Mide la **"facilidad para hacer negocios"** en 190 economías, en Sudamérica

DB 2019 Puntuación en la facilidad para hacer negocio

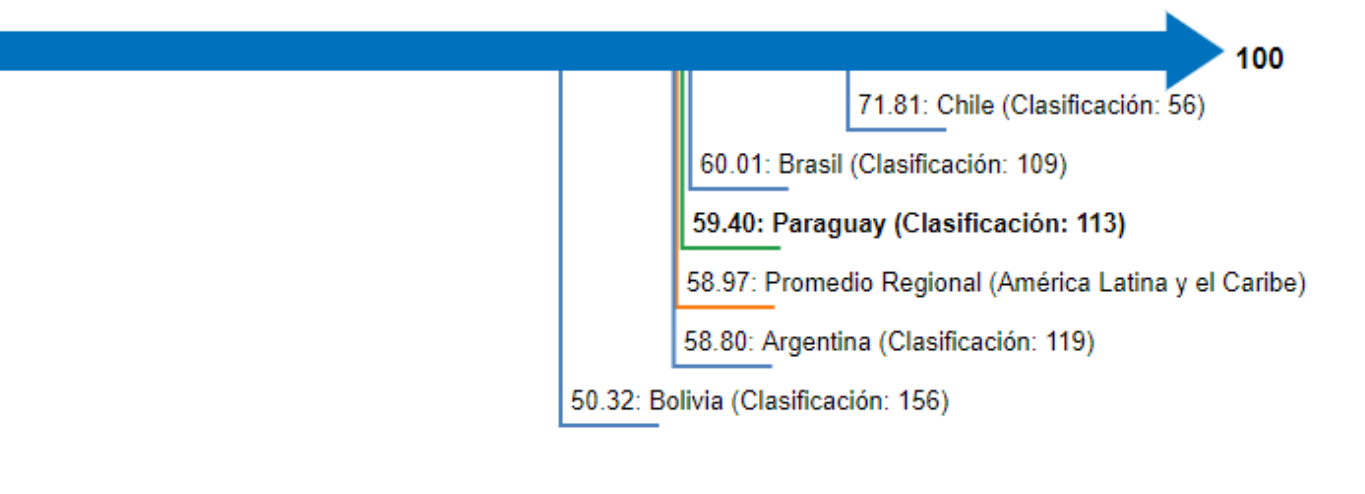

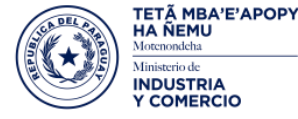

∎ TETÃ REKUÁI **GOBIERNO NACIONAL** 

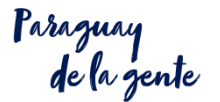

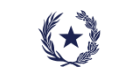

### **APERTURA DE NEGOCIOS**

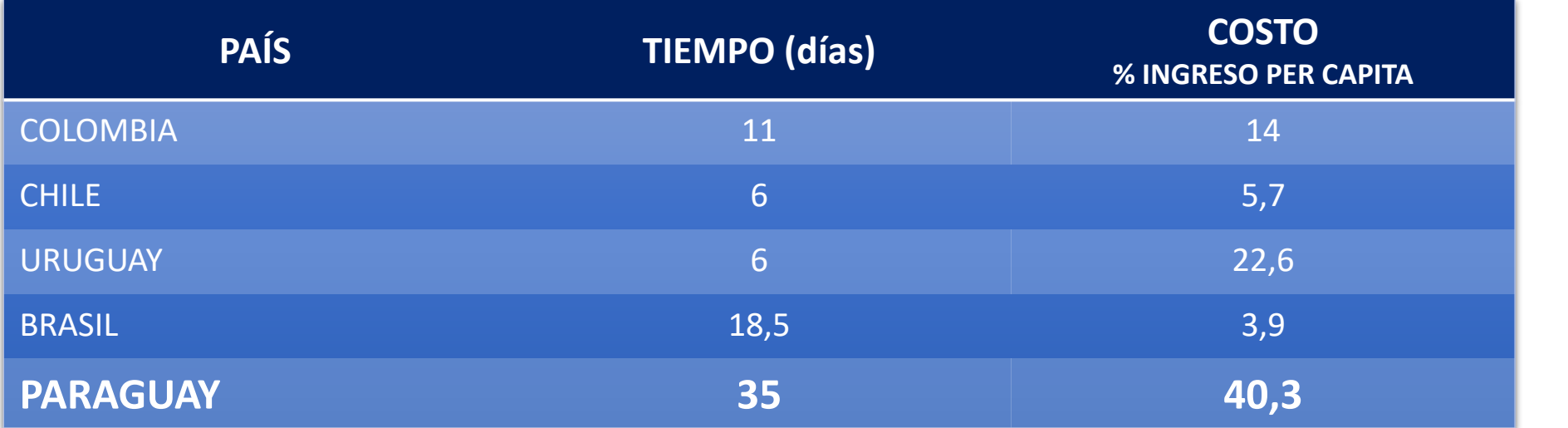

*Fuente: Documento Reporte DB, 2019*

#### **Altos costos** en tiempo y dinero

**En el Doing Business Paraguay** ocupa el lugar **151** de **190** en apertura de negocios.

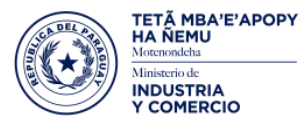

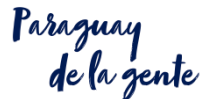

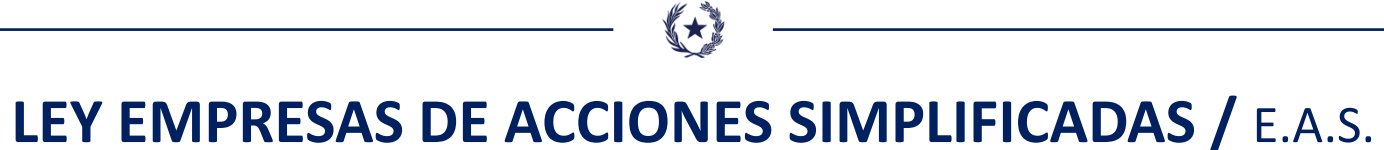

Una nueva ley para **simplificar el registro de nuevas empresas**, con la creación de un nuevo tipo de sociedad con el que se **agilizará y ahorrará costos y tiempo** para su constitución y con los mismos efectos que las demás sociedades vigentes.

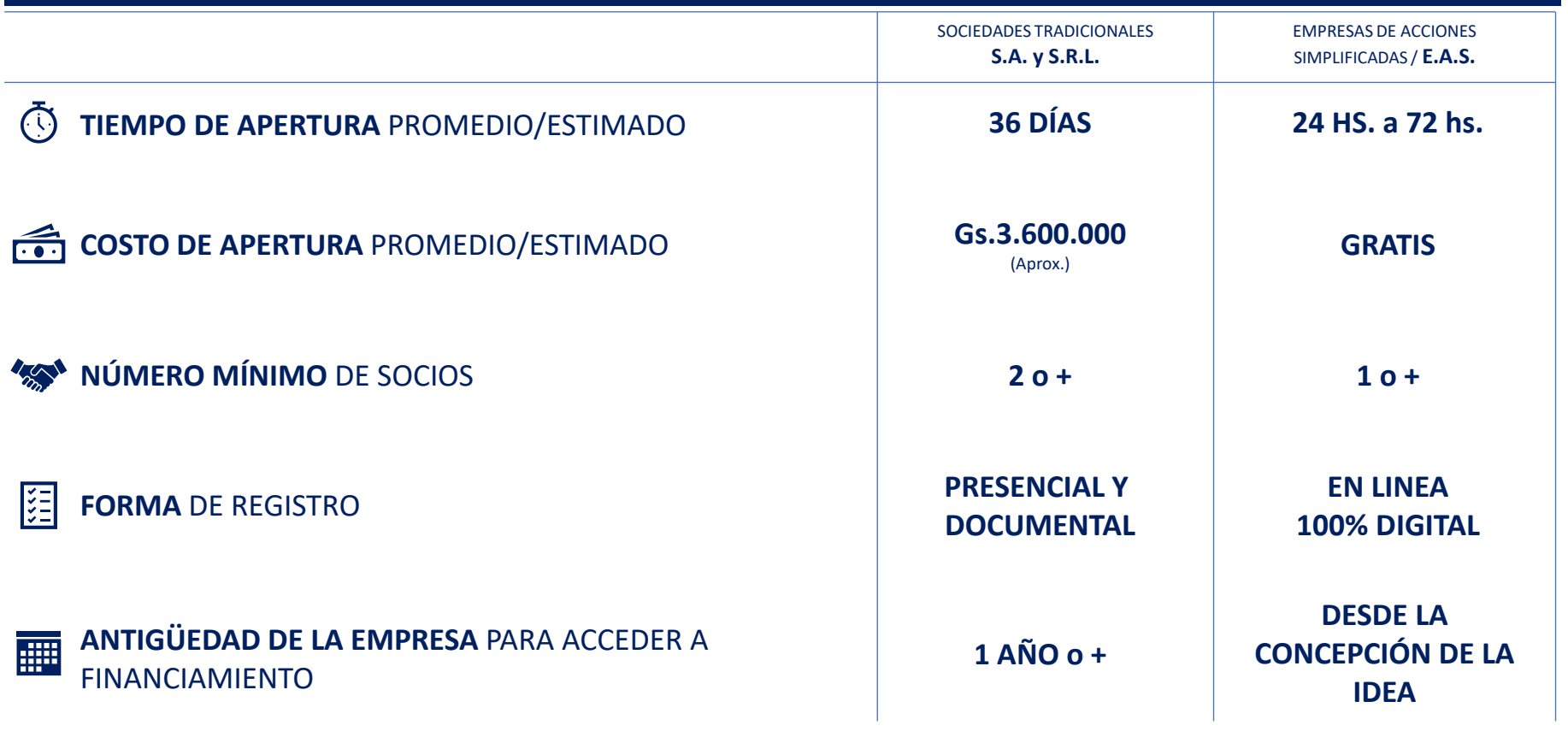

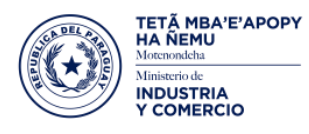

Paraguay<br>de la gente

## **ESTE PROYECTO LOGRARÁ…**

≤★

Incrementar la productividad y a la vez crear un mayor número de **empleo** con **seguridad social**

Facilitar la **apertura** de emprendedores y **formalizar** las empresas existentes

Las **MIPyMES** son las mayores creadoras de puestos de trabajo en el país. El **76%** del **empleo** es generado en empresas de hasta **50 personas**.

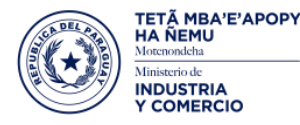

Paraguay<br>de la gente

## **BENEFICIOS**

 $\left( \star \right)$ 

Se crea un nuevo tipo de empresa, la **EAS "Empresa por acciones simplificada".**

Constitución totalmente **electrónica**  sin necesidad de ir a ninguna oficina pública.

En **aprox 72 hs** y **costo 0** con la utilización de los estatutos estándar.

No precisa un **capital mínimo** para conformarse.

Se puede formar con **una sola persona** y el patrimonio personal esta protegido.

Los integrantes de la EAS **responden** hasta el límite de sus aportes comprometidos.

Deben emitir solamente **acciones** nominales.

**Tributa** como persona jurídica, de acuerdo a sector de actividad e ingreso.

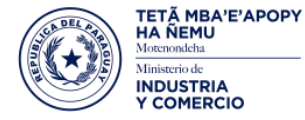

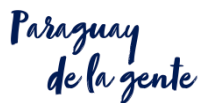

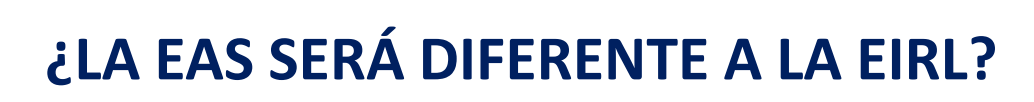

 $\bigoplus$ 

### **Si**, se diferencian en;

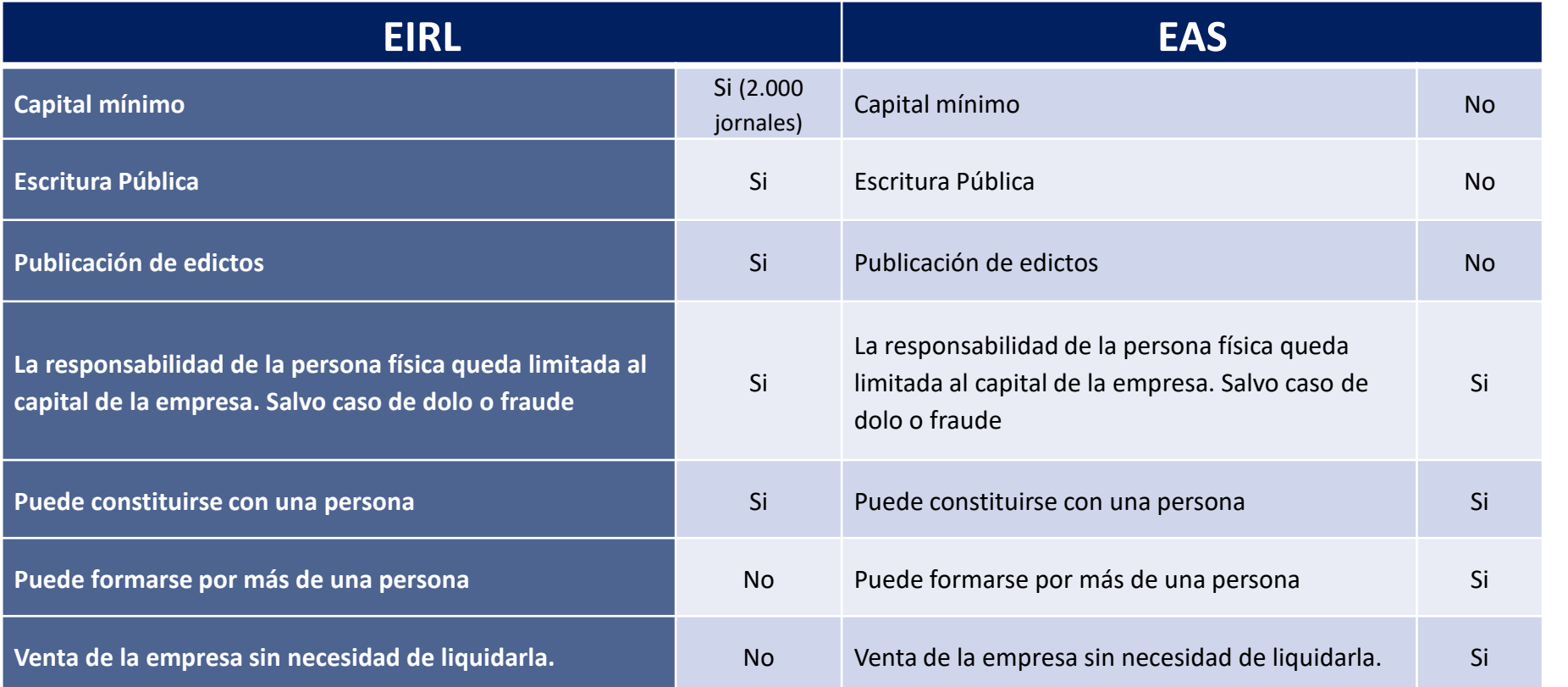

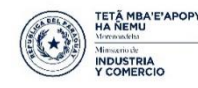

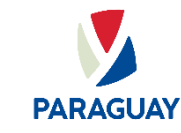

Paraguay<br>de la gente

### ¿CÓMO SE ABRE UNA S.A. O S.R.L HOY?

♦

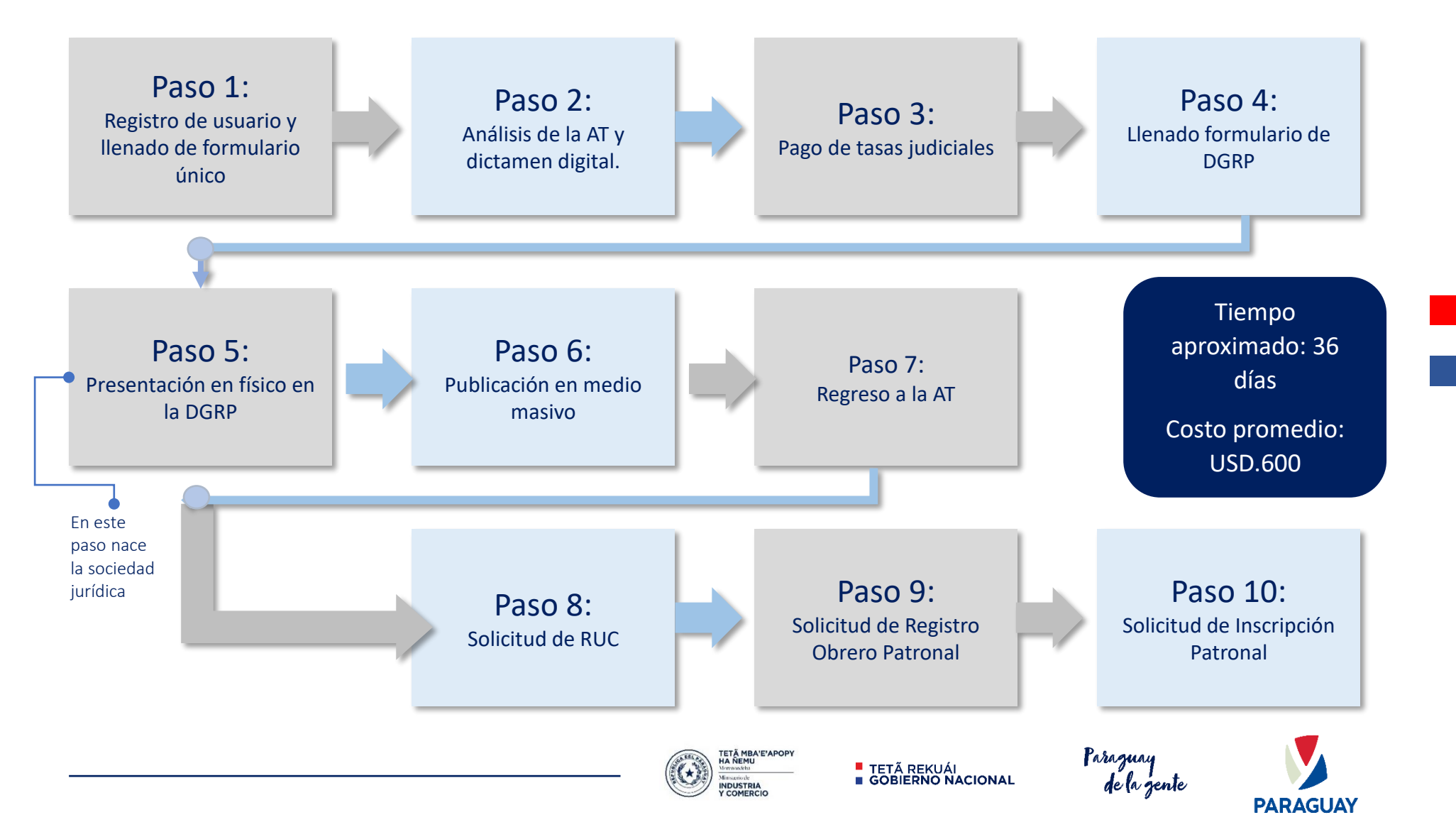

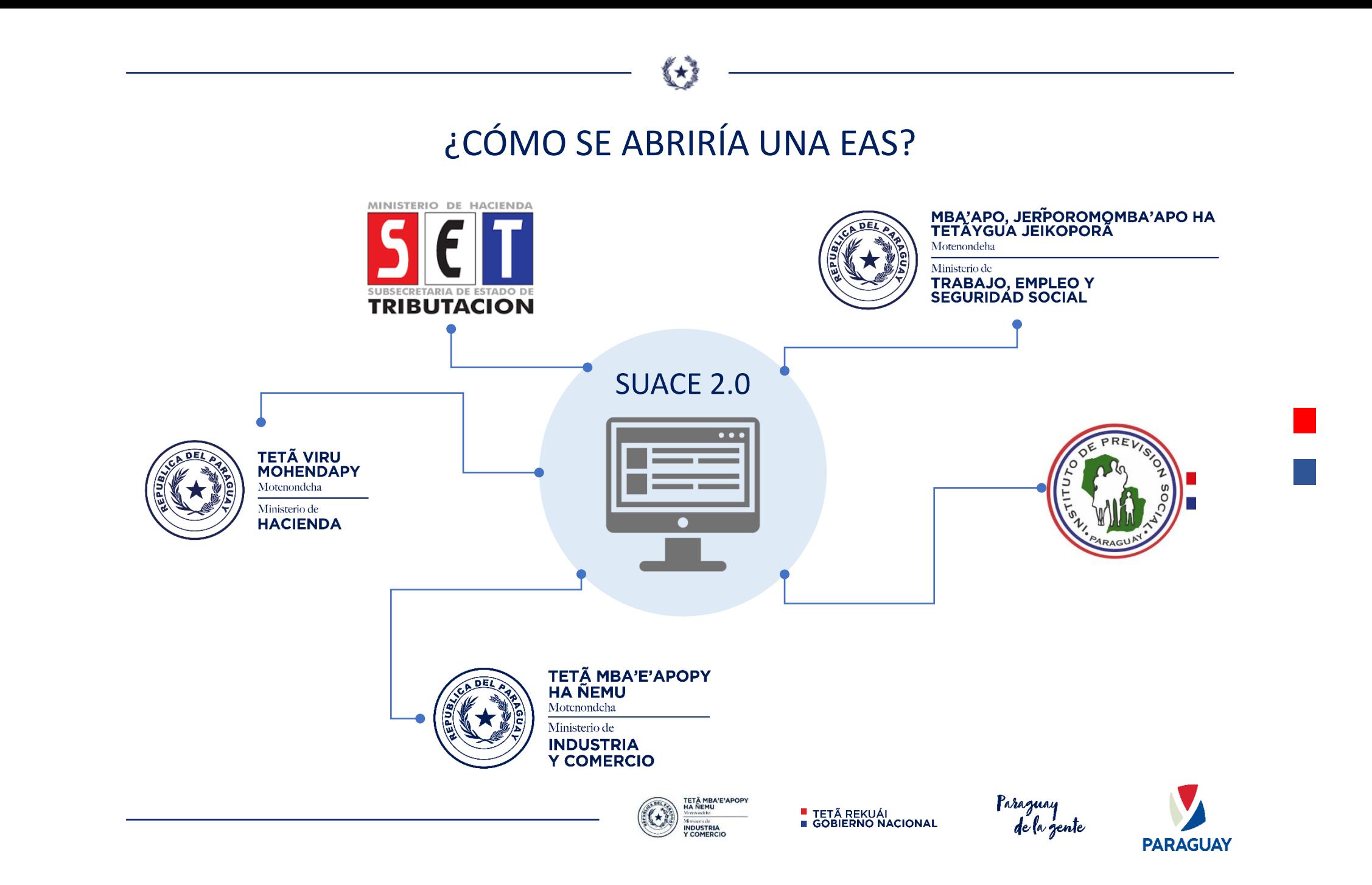

### ¿CÓMO SE ABRE UNA E.A.S.?

⇔

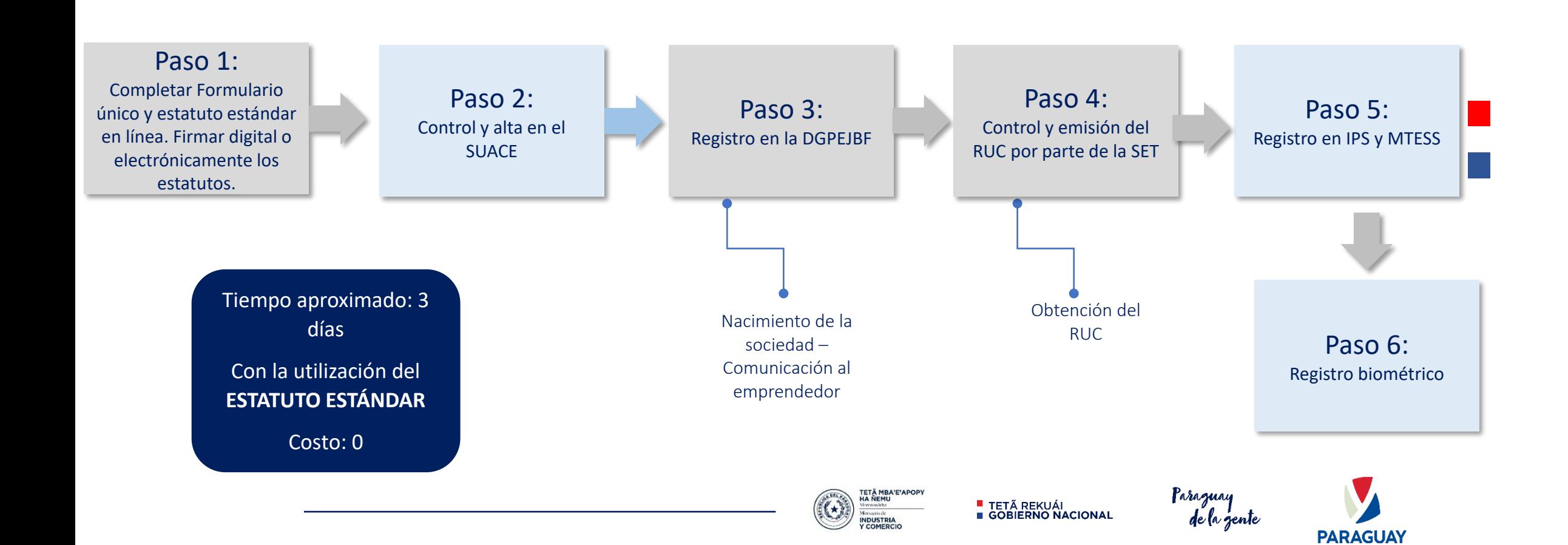

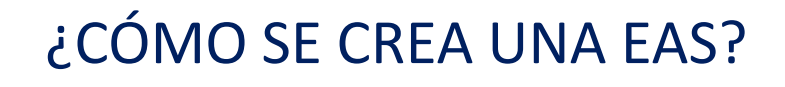

⇔

PASO 1: Registro de usuario y llenado de formulario único online.

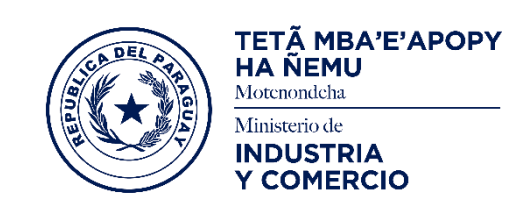

**SUACE** 

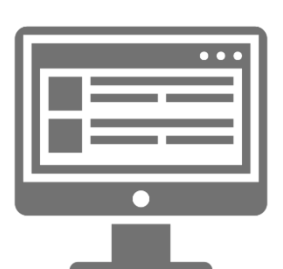

1.Registro de usuario en la plataforma.

2. Llenado online de formulario UNICO con datos requeridos por todas las instituciones intervinientes en el proceso.

3. Llenado online de Estatuto Social proforma de escritura aprobado por la AT.

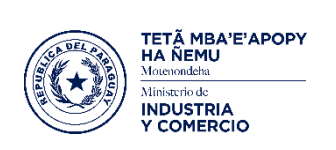

4. Descarga y firma electrónica o firma digital en línea del Estatuto

5. Carga en la plataforma de las fotos de las cédulas de identidad de Socios, Directivos y del Representante Legal de la EAS, y envío al SUACE.

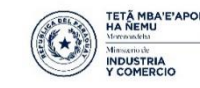

Paraquai

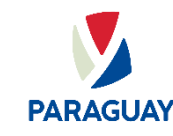

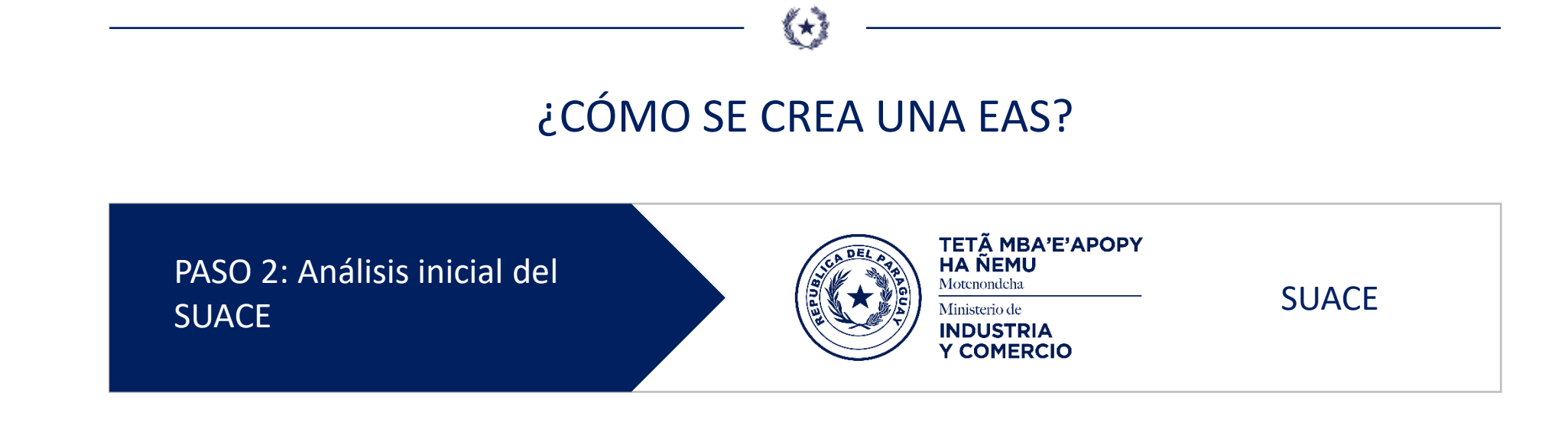

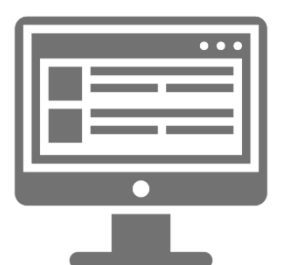

TETÃ MBA'E'APOPY **HA ÑEMU** forenondeha Ministerio de **INDUSTRIA COMERCIO** 

El expediente es recibido por un analista de la AT vía plataforma SUACE. Quien corrobora y en caso de que toda la documentación esté correcta conforme a validaciones pre-establecidas por parte de todas las instituciones intervinientes da de alta el expediente e inicia el proceso.

El expediente electrónico es remitido a la DGPEJBF. Y este paso es comunicado al USUARIO/EMPRENDEDOR vía correo electrónico automático.

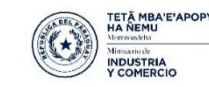

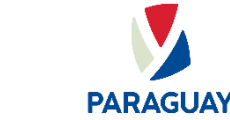

Paraguay

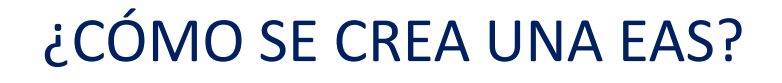

⇔

PASO 3: Registro en la Dir. Gral. De Personas y Estructuras Jurídicas y Beneficiarios Finales

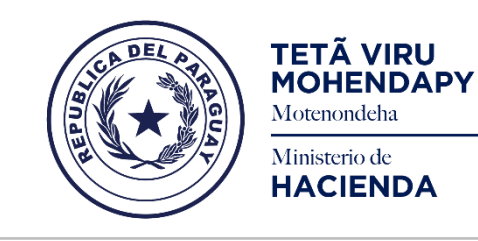

DGPEJBF

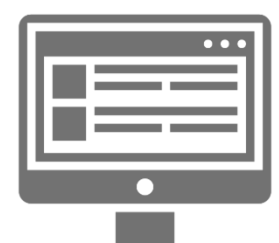

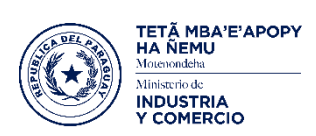

El expediente digital/electrónico es remitido vía SUACE 2.0 a la DGPEJBF para la inscripción registral de la EAS.

En caso aprobado, la DGPEJBF emite un certificado de registro de la EAS y lo adjunta al expediente electrónico/digital y lo remite a la SET. Esto es comunicado y remitido al USUARIO/EMPRENDEDOR vía correo electrónico automático.

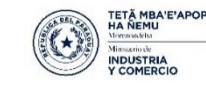

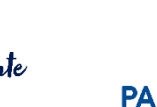

araquai

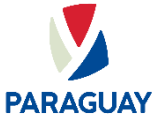

## ¿CÓMO SE CREA UNA EAS?

 $\left( \mathbf{r}\right)$ 

PASO 4: Obtención del RUC

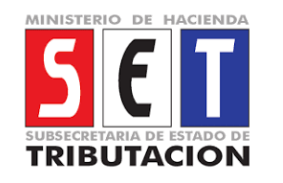

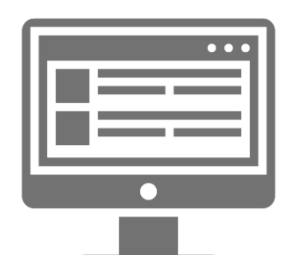

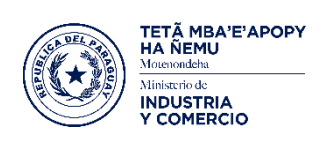

La SET recibe el expediente aprobado por la Abogacía del Tesoro para realizar el análisis de la documentación que requieren conforme a su normativa legal.

El formulario en línea que el usuario/emprendedor completó al comienzo del proceso ya contiene toda la información requerida por las instituciones intervinientes.

Ya no será necesario adjuntar copia de cédula autenticada ya que el sistema SUACE 2.0 está directamente conectado a la base de datos del Departamento de Migraciones de la Policía Nacional. Datos que serán corroborados contra la foto de las cédulas cargadas al sistema.

Una vez aprobado, la SET emite el RUC (comunicando al USUARIO/EMPRENDEDOR vía correo electrónico automático) de la EAS y remite el expediente electrónico a MTEES e IPS.

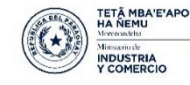

araqua

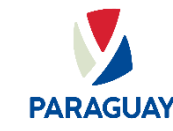

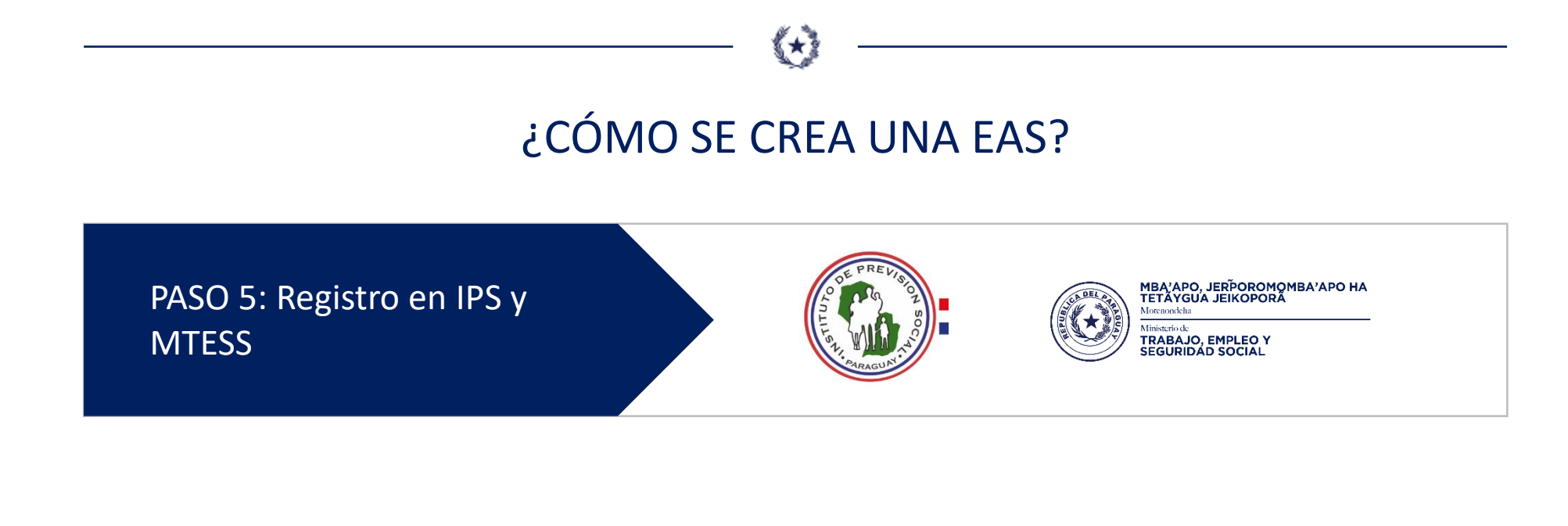

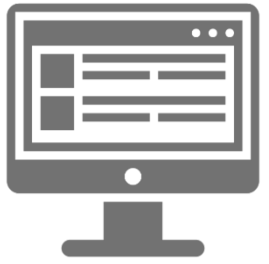

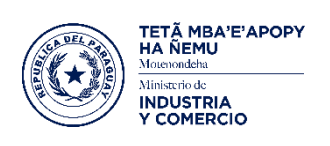

Las dos instituciones, podrán, en simultáneo recibir el expediente aprobado por la Abogacía del Tesoro para realizar el análisis de la documentación que requieren conforme a sus normativas legales.

Si está todo OK emiten el registro obrero patronal correspondiente y remiten el expediente electrónico final al SUACE.

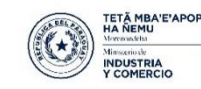

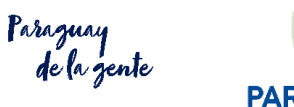

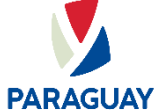

# ¿CÓMO SE CREA UNA EAS?

 $\bigodot$ 

PASO 6: Firma de documentos y registro biométrico

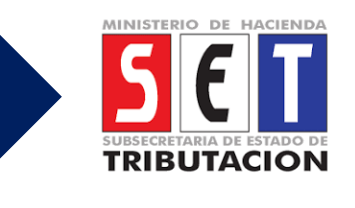

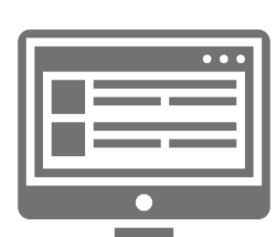

Dentro de los 5 días hábiles posteriores a la recepción del correo con su RUC, el USUARIO/EMPRENDEDOR deberá acercarse a una oficina habilitada de la SET para firmar todos los documentos (paso exento si realizó el proceso con Firma Digital) y realizar el registro biométrico.

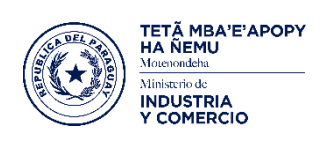

Es el único momento en que el usuario/emprendedor deberá acercarse físicamente a una oficina pública.

Este proceso es necesario hasta tanto cada ciudadano posea identidad digital (proyecto en proceso entre el Departamento de Identificaciones de la Policía Nacional y la Dirección General de Firma Digital del MIC)

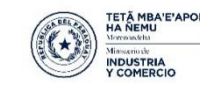

Paraguay

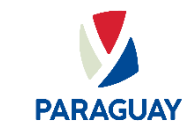